## **Introduction**

A Data Matrix code is a two-dimensional matrix barcode consisting of black and white "cells" or modules arranged in either a square or rectangular pattern. The information to be encoded can be text or raw data. Usual data size is from a few bytes up to 2 kilobytes. The length of the encoded data depends on the symbol dimension used. Error correction codes are added to increase symbol strength: even if they are partially damaged, they can still be read. A Data Matrix symbol can store up to 2,335 alphanumeric characters.

## **DATAMARIX COMMAND**

The DATAMARIX command prints a data matrix barcode with the data and other parameters passed as described below.

#### *Format:*

 $\{command\}$  {command}  $\{type\}$  {x}  $\{y\}$  [H n] [S n] [C n] [R n] [F n]

{data}

#### <ENDDATAMATRIX>

where:

{command}: BARCODE or B – Prints bar code

{type}: DATAMATRIX

{x}: Horizontal starting position

{y}: Vertical starting position

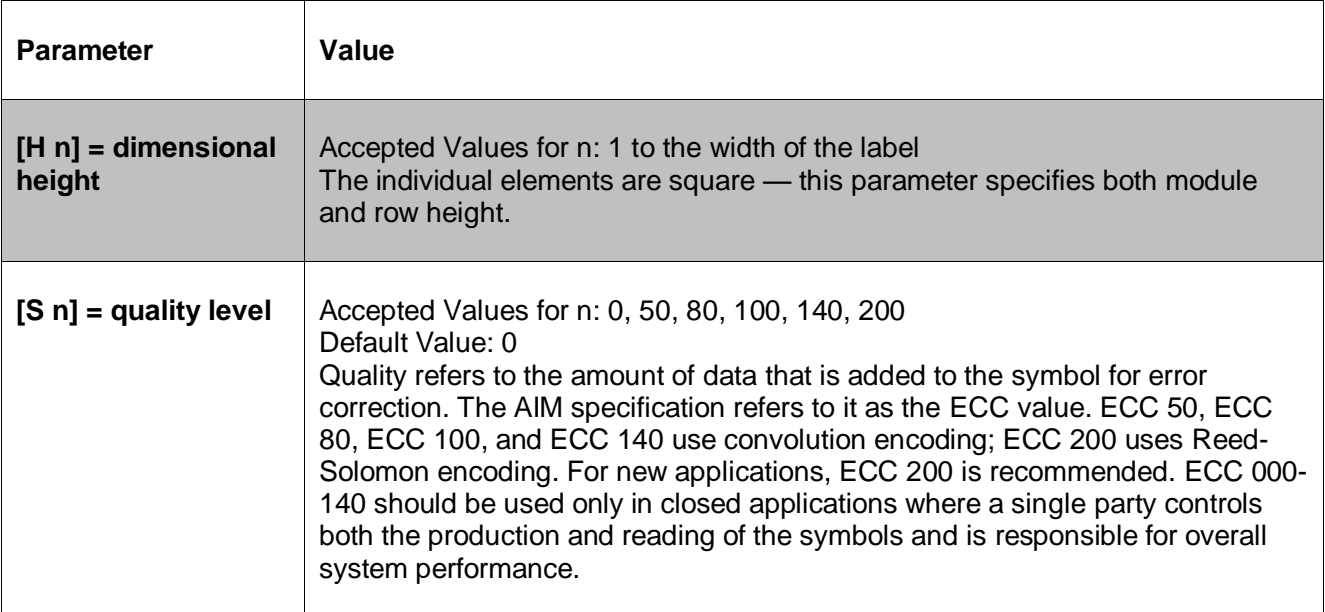

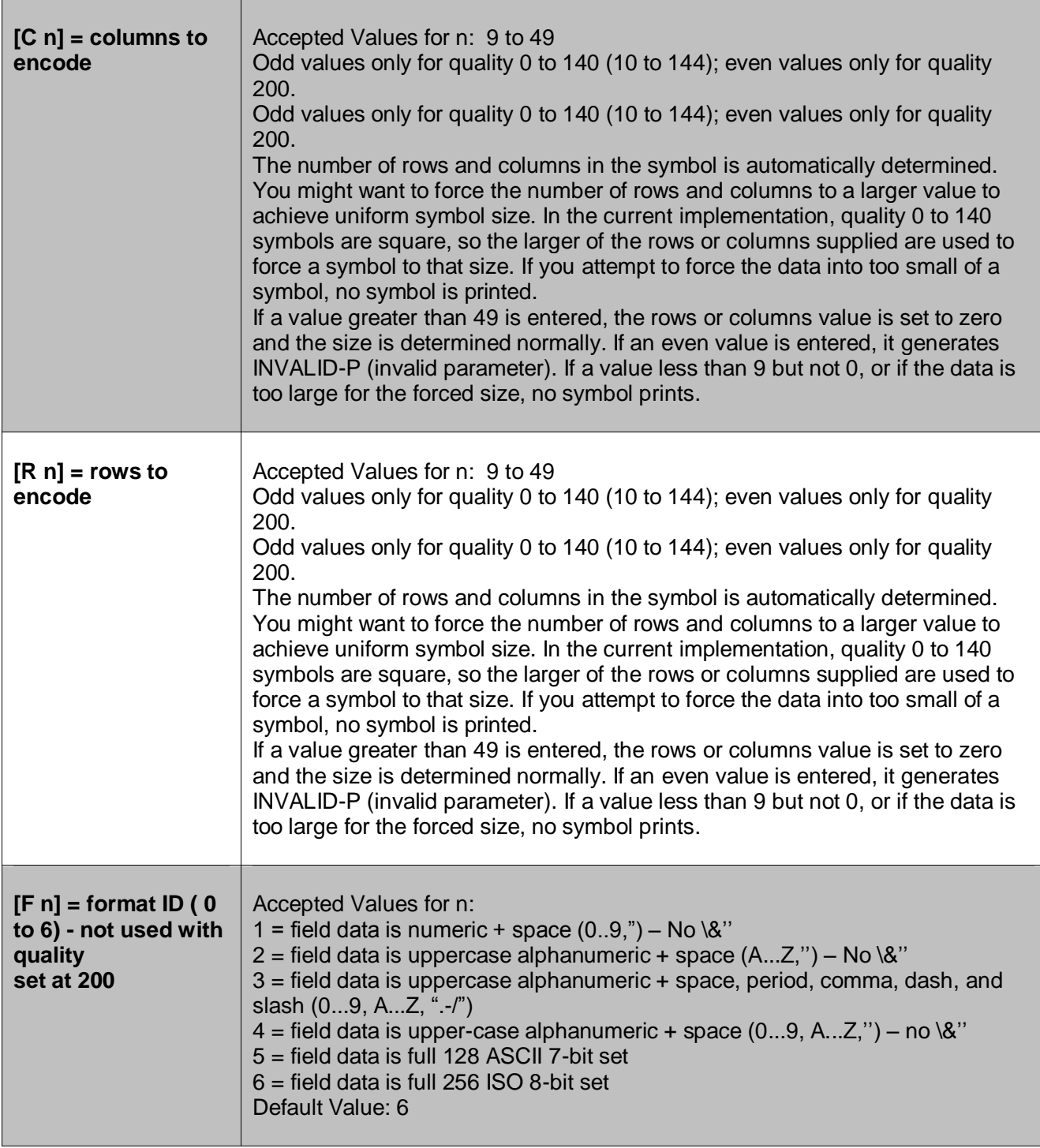

{data}: Data Matrix barcode data

<ENDDATAMATRIX>: Terminates Data Matrix barcode.

# **Data Matrix Examples**

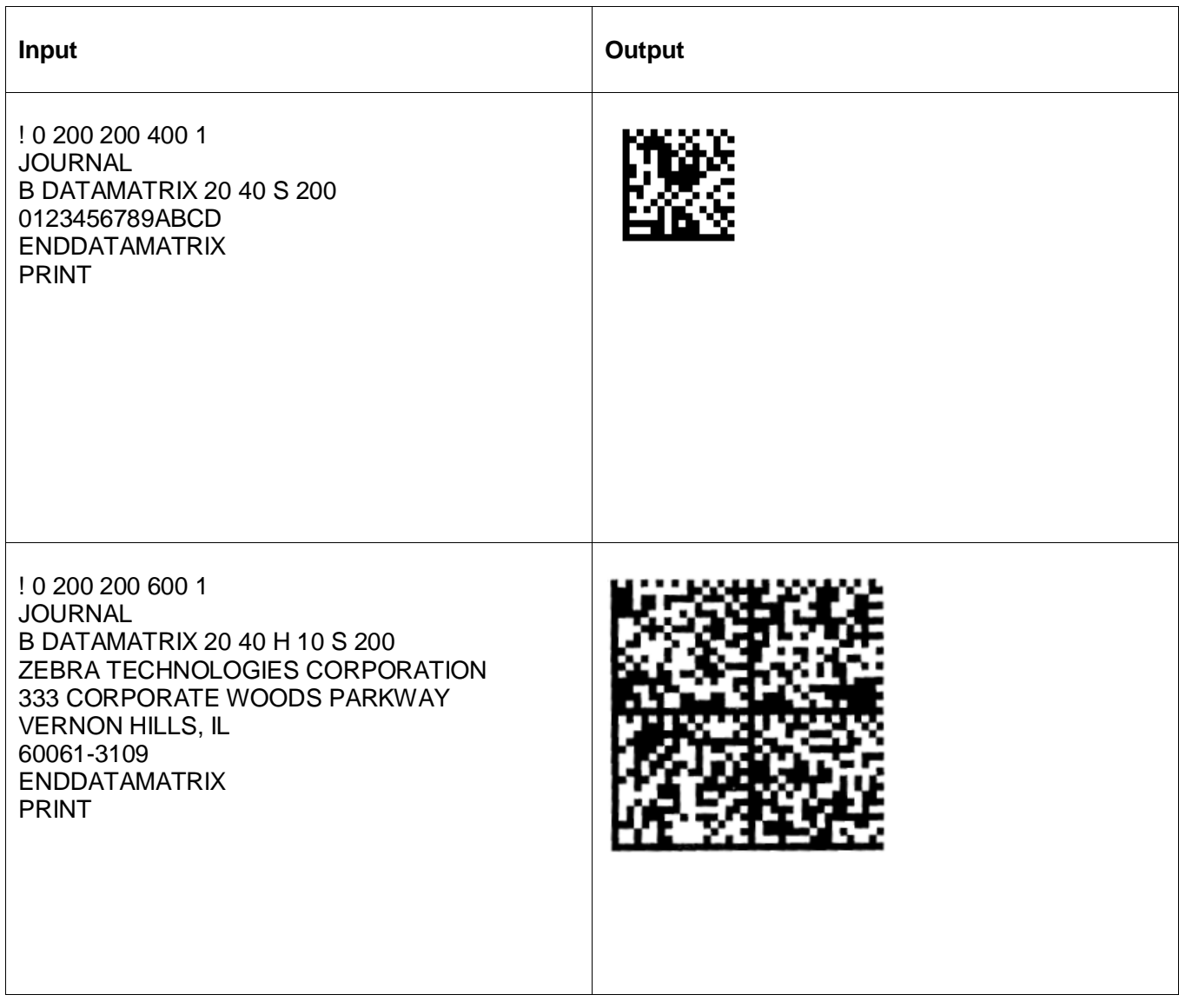